# Photoshop keygen only Keygen [2022-Latest]

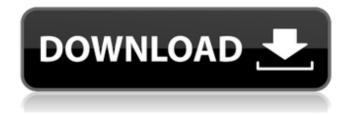

## **Photoshop Free Registration Code**

Note Beginning with Photoshop Crack Mac CS6 you can use the Camera Raw (Lightroom) features to import RAW images directly from your camera's memory card. Read up on this feature in Chapter 6. 1. \*\*Open the image you want to edit\*\*. You can use any photo editing software to open an image. For this example, we'll use Photoshop Crack Mac. 2. \*\*Use any of the available tools to edit the image\*\*. To start, open the image by choosing Window⇒Image. When you open an image, you start with the Unsharp Mask filter. If you want to change other Photoshop Free Download tools before getting started, go to Image⇒Mode and select a tool. 3. \*\*Continue working on the image\*\*. When you're done working, use any of the tools and menus to save the image or to open another image for further editing. 4. \*\*If you want to save the image again, press Ctrl+S (\*\*-S)\*\*. The image is saved in the same folder in which you opened it. 5. \*\*If you want to open another image for further editing, press Ctrl+N (\*\*-N)\*\*. Choose from the Open dialog (see the box on Using the Open Dialog")). 6. \*\*When you're ready, press Ctrl+X (\*\*-X) to exit\*\*. Now you can start a new image by pressing Ctrl+N (\*\*-N).

### **Photoshop Crack License Keygen**

Photoshop Elements is a graphics editor for photo editors and hobbyists. It has a few of the same tools as the full version of Photoshop but is simplified for those who aren't necessarily looking for features such as layers, curves or gradients. Unlike the original Photoshop, Elements only has one mode to work in, although it's getting more powerful all the time. The tools Photoshop Elements can do are shown in the right hand panel of the screen, below the workspace. There are really only four main things you can do in Photoshop Elements: Manage images — edit/crop/resize/rotate/distort images. edit/crop/resize/rotate/distort images. Edit image files — like the bitmap, PDF and GIF files. — like the bitmap, PDF and GIF files. Create files — create PNG, JPG and GIF images. — create PNG, JPG and GIF images. Duplicate and swap tools — Duplicate and swap out layers, turn layers invisible, crop and add text/watermark on an image. Tools Photoshop Elements can do Let's dive into what the essential tools are to use Photoshop Elements effectively. Managing Images Managing Images Cropping an Image Resize an Image Resizing an Image Resizing an Image Rotating an Image Rotating an Im Image Distorting an Image Unsharp Mask Filter Managing Images The main part of the screen is where you will be working on your images. You can add, crop, resize, rotate, distort, reduce the size of your image and much more. You can add layers to your image to do some really intricate techniques. To access the main workspace you just click the large green circle at the bottom of the screen. To bring up the workspace just hover over the circle and a small pop-out menu appears. You can move and resize images in the workspace just like you would in Photoshop. If you just want to crop an image then it will just show you a selection tool overlayed on the image. To crop an image you just need to double-click and drag where you want to crop your image. Your image is also selected when you do this. To resize your image you need to drag the handles on the a681f4349e

# **Photoshop**

Media playback is unsupported on your device Media caption David Cameron says the government will keep the same prices on student loans David Cameron has offered a "major" increase in the tuition fees cap to £9,000. The prime minister told the Times Higher Education Review that the government would like to stop students from going to university "cheap". It means that fees will now be limited to £9,000 a year and loans to £21,000. The decision to press ahead with the plans was taken in November after Mr Cameron was accused of betraying his pledge to cut fees to £6,000, as set out in the 2010 election. But it was unclear which party was the most opposed, with Labour and Liberal Democrats reportedly planning to table parliamentary motions of no confidence. The government's cap of £9,000 was announced in this week's spending review but will not apply to Welsh universities, although Welsh students would have access to maintenance loan from £1,000. Some universities already charge £9,000 a year in fees and will have the option of increasing their fees to that level. The government said the move would be of no consequence as it is introducing a "simple and straightforward cap of £9,000 for all universities". In a statement, Universities UK said: "UUK believes that any new government policy on fees must be accompanied by the commitment to maintain the £3,000 per year maximum student loans cost to individuals, the subject to the availability of funding, and also an end to student debt. "We look forward to working with the new government in building a stronger education sector and the sector would welcome a statement confirming these assurances." 'Delaying action' Figures released on Thursday by the higher education Funding Council for England (FecE) show that university borrowing for 2009/10 rose to £10.8bn, up 12% on the previous year. UK universities are adding £1.3bn to their existing debts each year, with universities in Wales, Scotland and Northern Ireland accounting for the bulk of the increase. Former universities minister David Lammy said Mr Cameron had "delayed action to deliver his one of his election promises". He told the BBC's Today programme: "I think there's been a huge failure of leadership. I think that it should have been his priority to have addressed the issue of student debt. "I think if that

#### What's New in the?

Q: how to allocate memory for char data type I am new to C programming.I am doing a tutorial where I create a program to read a file and print the entire file. #include #include #include int main() { FILE \* fp; char \* line; int k; fp = fopen("C:\\Users\\john\\Desktop\\text.txt","r"); if(fp==NULL) printf("File not opened.."); else printf("File opened.."); while(k==1) { fgets(line,40,fp); line = (char\*)malloc(40\*sizeof(char)); strcpy(line,line); printf("%s",line); } fclose(fp); return 0; } Here,my char string that I want to allocate memory for is 40 characters in size.But when I run the program it gives "Segmentation fault: 11".I know if I add "+40\*sizeof(char)" to the statement it will work but don't want to do that. I am new to C so can someone help me to allocate memory for a string in C. A: you need to allocate the memory first int main() { FILE \* fp; char \* line; int k; fp = fopen("C:\\Users\\john\\Desktop\\text.txt","r"); if(fp==NULL) printf("File not opened.."); else printf("File opened.."); line = malloc(40\*sizeof(char)); while(k==1) { f

# **System Requirements For Photoshop:**

OS: 64bit Windows 7 or higher Processor: Intel i3-3220 Memory: 4 GB RAM Graphics: NVIDIA GT 540 (or AMD HD6670) DirectX: Version 11 Network: Broadband internet connection Hard Drive: 8GB minimum Sound Card: DirectX 11-compatible sound card or onboard sound Additional Notes: Software used: Starcraft II: Wings of Liberty (English version). Version: 1.18.241901.30.21 Star

#### http://stashglobalent.com/?p=33614

https://puncimokus.com/wp-content/uploads/2022/06/Adobe Photoshop 2022 Version 232 full license Free.pdf

http://www.thegcbb.com/2022/adobe-photoshop-2020-version-21-universal-keygen-x64/

https://fennylaw.com/adobe-photoshop-2022-version-23-1-1-keygen-crack-serial-key-win-mac-april-2022/

 $\underline{https://bfacer.s3.amazonaws.com/upload/files/2022/06/yx1EMelm4tddT8ZJ1pL1\ 30\ 4882d580159b566d5df9ef96732c6032\ file.pdf}$ 

https://lavecindad.club/upload/files/2022/06/TF7E9vI5rz94oHzSpTLA 30 4882d580159b566d5df9ef96732c6032 file.pdf

https://www.carrobelgroup.be/sites/default/files/webform/tobima727.pdf

http://inventnet.net/advert/photoshop-2022-version-23-0-2-free-download-3264bit/

https://www.academiahowards.com/adobe-photoshop-cc-2019-install-crack-full-product-key/

http://www.keops.cat/wp-content/uploads/2022/06/Photoshop\_CC\_Keygen\_Crack\_Setup\_\_.pdf

https://www.nzangoartistresidency.com/adobe-photoshop-2022-version-23-2-hack-with-key/

https://www.an.uy/upload/files/2022/06/mJoxyB2eFtdUAYvsSp5g 30 4882d580159b566d5df9ef96732c6032 file.pdf

https://oualie.dev/wp-content/uploads/2022/06/katrmari.pdf

https://radiant-oasis-28296.herokuapp.com/Photoshop 2021 Version 2251.pdf

https://pure-anchorage-63652.herokuapp.com/fausam.pdf

http://www.babel-web.eu/p7/photoshop-2022-version-23-1-hacked-free-x64/

https://www.desert-aire.com/system/files/webform/resume/Photoshop-2021-version-22.pdf

https://arlingtonliquorpackagestore.com/photoshop-lifetime-activation-code-pc-windows/

https://anraguaper.wixsite.com/riomorzellsacc/post/photoshop-2021-version-22-0-1-hack-32-64bit-latest-2022

 $\underline{https://greenglobalist.com/politic/photoshop-cc-2015-version-17-serial-key-32-64bit-april-2022}$